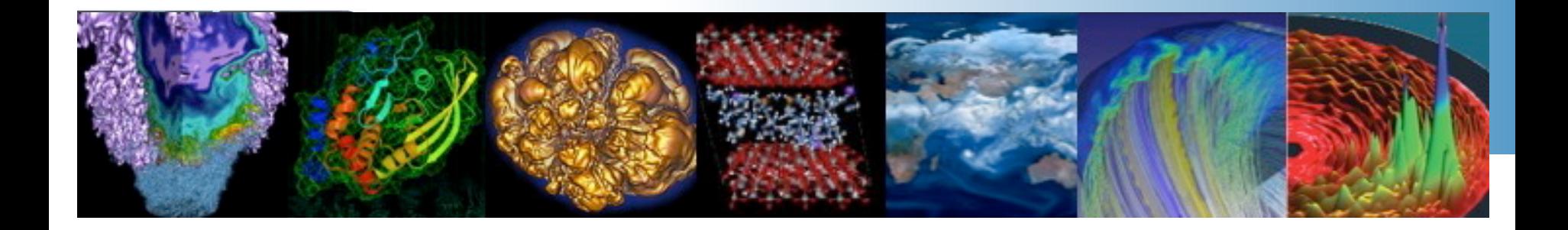

#### **Crossing the Rhine – Moving to CLE 6.0 System Management**

**Tina Butler NERSC 05/10/2016** 

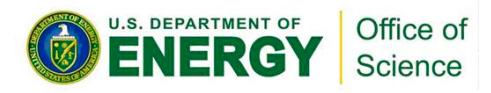

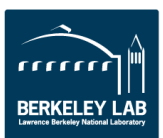

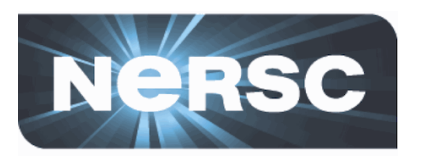

### **Setting the Stage**

- **NERSC is DOE's largest open science computing center** 
	- **5000+ users**
	- **700+ applications**
- **Currently 3 Cray systems on the floor** 
	- **Mendel CS300**
	- **Edison XC-30**
	- **Cori XC-40**
- **NERSC Global Filesystem (NGF)** 
	- **Center-wide GPFS-based filesystem instances**
	- **Provide persistent home and project space**

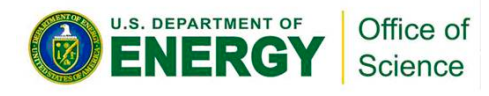

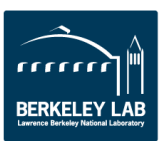

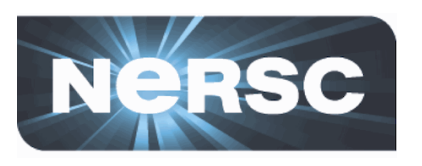

# **CLE 6.0 - Why upgrade now?**

- **CLE 6.0 UP00 is limited availability (LA)** 
	- **Only supported for new installs**
	- **Required for KNL**
	- **UP01 GA promised for 3/16**
- **NERSC's Cori Phase 1** 
	- **Delivered mid 2015**
	- **12 cabinets of Haswell and DataWarp**
	- **Brought up under CLE 5.2 UP04** 
		- **DataWarp software not ready for CLE 6.0 at time of Cori P1 delivery**
		- **Cori P1 focused on data intensive workload**

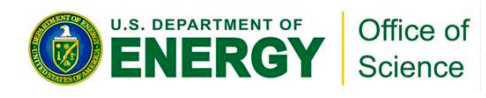

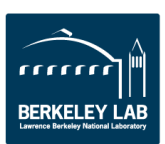

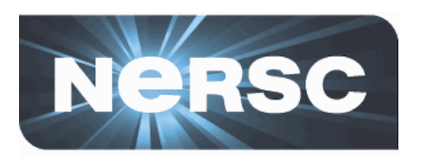

# **Why upgrade now, cont.**

- **Cori Phase 2** 
	- **52 cabinets of KNL and DataWarp**
	- **KNL requires CLE 6.0**
	- **Delivery mid 2016**
- **Decision to upgrade Cori P1 before delivery of next phase to minimize downtime** 
	- **Upgrade Cori TDS first to develop knowledge and skills to minimize downtime**
- **Early exposure to CLE 6.0 UP00 through ACES collaboration with Sandia and Los Alamos**
- **Increased pressure to start with UP00 when UP01 release slipped to June**

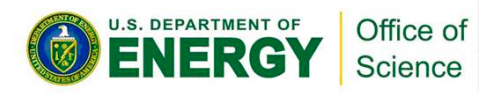

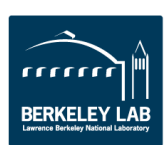

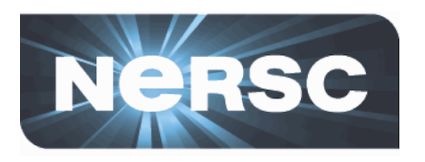

## **The trouble with UP00**

- **Limited availability, so not supported at usual level** 
	- **Not allowed to open bugs**
	- **No released documentation**
	- **Many features/improvements delayed until UP01**
- **Bare-metal install** 
	- **No migration path from CLE 5.2**
	- **SMW and bootraid completely reformatted**
	- **No tools for gathering configuration from existing system**

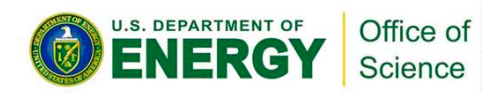

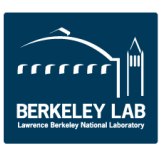

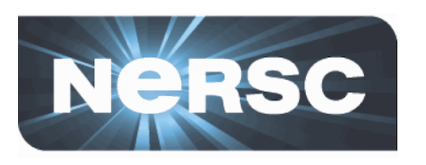

- **Separate installation and configuration of images for service, login and compute nodes** 
	- **Allows prescriptive definition of nodes configurations**
	- **Allows local custom node types**
	- **No shared root**
- **Update to newer, more widely used and known tools** 
	- **Ansible**
	- **Open Stack**
- **Centralize configuration and installation for both internal and external node types**
- **Very different point-of-view from previous CLE management tools**

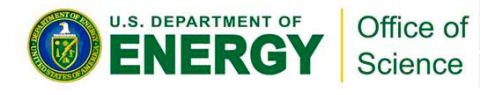

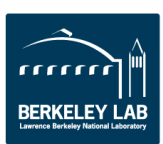

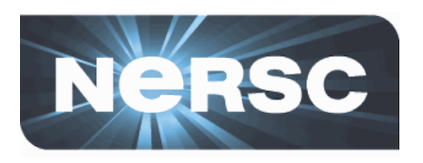

- **Network configuration method not standard** 
	- **Interfaces not configured through specialization**
	- **Use route and host input files to set interface configs and routes**
	- **Bonded interfaces**
- **GPFS-based NERSC Global Filesystems** 
	- **Center-wide filesystems served to compute and service nodes through DVS**

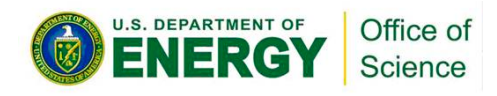

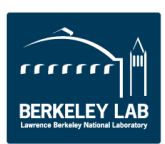

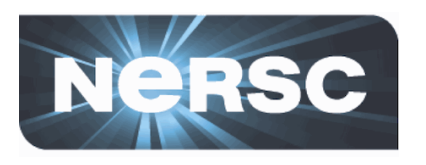

# **Network Configuration**

- **Cori has 32 RSIP nodes, 32 DVS nodes, 2 network nodes, 130 LNET nodes**
- **Not yet well supported in CMS** 
	- **Laborious and error-prone using cfgset**
	- **Doesn't support bonded interfaces**
- **Local Cray staff wrote a configuration scraper to gather network and service information** 
	- **Used to generate 6.0 config**
	- **Bonding accomplished through ifcfg files uploaded via simple\_sync, and scripts run by ansible plays**
- **Still a work in progress**

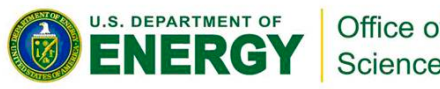

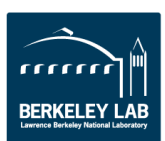

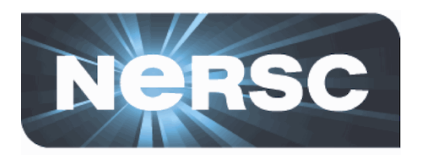

### **GPFS at NERSC**

- **NERSC Global Filesystem (NGF)** 
	- **Actually 8 different GPFS-based filesystem instances that are mounted on all NERSC production systems**
	- **Supported through GPFS remote clustering with direct client mounts on DVS server and eLogin nodes**
	- **DVS server nodes serve the NGF filesystems to compute and selected service nodes**
- **Only the two latest releases of GPFS are supported with SLES12** 
	- **4.1.1 and 4.2.0**
	- **NERSC GPFS owning cluster being upgraded to 4.1.1**

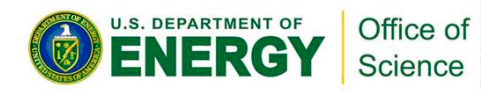

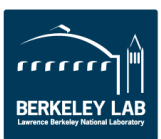

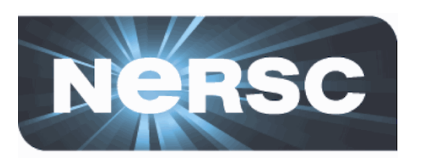

- **GPFS installation and upgrades need to be maintainable and sustainable** 
	- **Able to do manual workarounds, but not sustainable**
	- **Expect changes in UP01 that will improve the process**
- **GPFS install model not a natural fit with CLE 6.0 install philosophy** 
	- **Requires base RPM initial install, update install for any fix levels (PTFs)**
	- **Generation of a personality layer RPM on a booted client node whenever the kernel changes**
	- **Remote cluster configuration must persist**

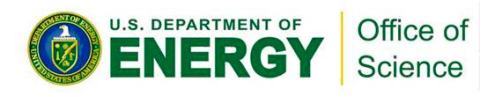

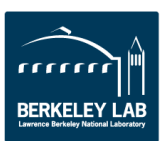

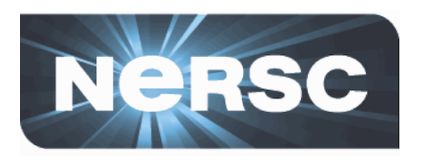

# **Installing GPFS**

- **Create local repos for GPFS RPMs** 
	- **gpfs-4.1-base base gpfs 4.1.0 release**
	- **Gpfs-4.1.1 gpfs updates 4.1.1.0, 4.1.1.4**
- **Create package collections with gpfs-base and gpfsupdates.** 
	- **Cannot rely on dependencies since base requires an initial install**
	- **Pkgcoll syntax is quite picky**
- **Clone base service node recipe to modify for GPFS** 
	- **recipe create –clone service\_cle\_6.0up00\_sles\_12\_x86-64\_ari nersc\_gpfs\_client**
	- **Local recipe is written in /etc/opt/cray/imps/image.recipes.d/ image\_recipes.local.json**
	- **Add gpfs base pkgcoll and repo to recipe**

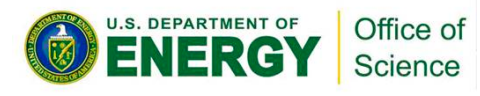

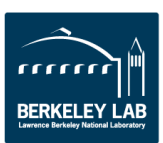

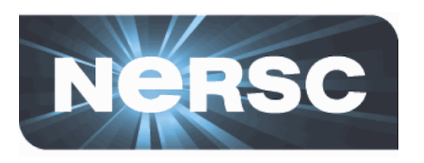

#### **Create new image**

- **Validate repos, recipe, pkgcoll**
- **Create image with local recipe** 
	- **image create –r nersc\_gpfs\_client nersc\_gpfs\_client**
	- **image is written to /var/opt/cray/imps/image\_roots**
	- **Image root is directory hierarchy**
	- **Can check install by chroot and rpm –qa**
- **At this point I had to cheat…**
	- **Copy gpfs update rpms to image\_root/nersc\_gpfs\_client/ tmp**
	- **chroot; rpm –Uvh /tmp/gpfs-4.1.1\*rpm**
- **Now have an image root with GPFS installed** 
	- **Tried a personality rpm test run**
	- **No kernel headers installed**  $\otimes$

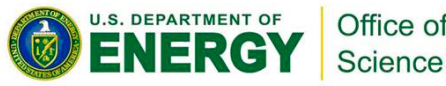

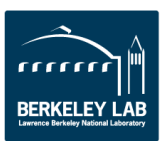

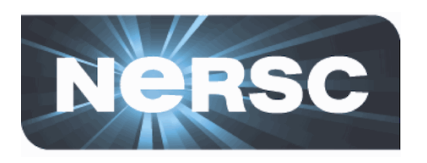

# **Try again…**

- **Find kernel-devel rpm and add to local recipe**
- **Create new image** 
	- **Base first, then manually install GPFS update rpms**
	- **Try a test personality rpm run**
	- $-$  Kernel header version.h not found  $\otimes$
	- $-$  No make installed  $\otimes$
	- $-$  No gcc installed  $\otimes$
- **Find version.h and add a symlink**
	- **ln -s /usr/src/linux-3.12.48-52.27/include/uapi/linux/dvb/ version.h /usr/src/linux-3.12.48-52.27/include/linux/version.h**
- **Find gcc rpms and add to local recipe**

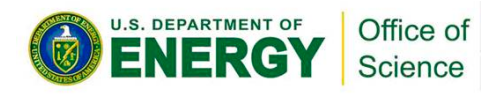

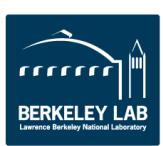

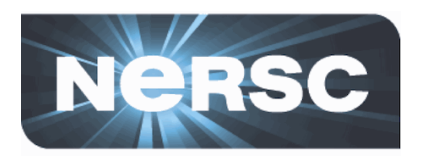

# **Try again…**

- **Create new image** 
	- **You know the steps by now…**
	- **Success! At least so far**
- **Create a bootable image** 
	- **image export nersc\_gpfs\_client**
	- **Bootable image is written to /var/opt/cray/imps/boot\_images**
- **Assign image to a DVS node** 
	- **cnode update –i /var/opt/cray/imps/boot\_images/ nersc\_gpfs\_client.cpio –n c0-0cs3n2**

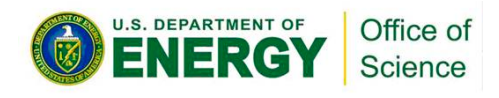

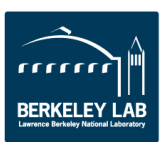

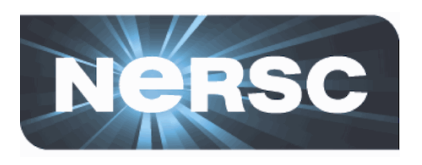

### **Test Boot a DVS node**

- **Boot node** 
	- **xtcli shutdown –n c0-0c0s3n2**
	- **xtbootsys –n c0-0c0s3n2**
- **Go to the dvs node** 
	- **ssh dvs1**
- **Build the kernel modules for the personality rpm** 
	- **/usr/lpp/mmfs/bin/mmbuildgpl**
	- **/usr/lpp/mmfs/bin/mmbuildgpl –build-package**
	- **Rpm is written to /root/rpmbuild**
	- **Copy the personality rpm back to the smw**

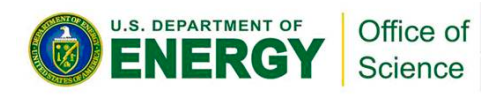

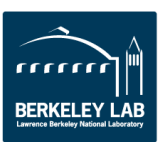

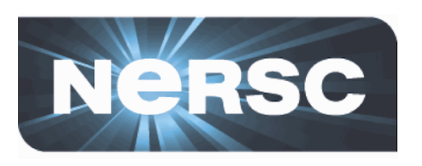

#### **How do we get the rest of the way?**

- **Rebuild the image with the personality RPM generated on the DVS server node.** 
	- **This will have to be regenerated every time the kernel changes, even if GPFS doesn't change.**
- **Augment fstab with special mount options for NGF filesystems with simple\_sync and ansible play**
- **Configure the DVS GPFS cluster** 
	- **Standard operation see the GPFS Administration docs**
	- **The GPFS cluster configuration is stored in /var/mmfs/gen/ mmsdrfs. We need to disaster-proof the cluster configuration.**
	- **Non-volatile storage will do the job under normal circumstances, but need a method for disaster recovery.**

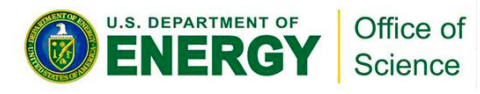

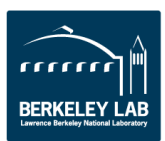

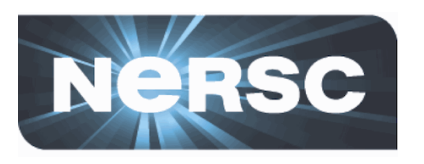

#### **New tools for GPFS config backup and restore**

- **New features in GPFS 4.1.1 (present) and 4.2 (documented)** 
	- **mmsdrrestore restores mmsdrfs from a file that you specify**
	- **mmsdrbackup callback updates a backup copy of mmsdrfs every time the primary cluster manager sees a configuration change.**
- **If we can specify a writeable area on the exported bootraid, mmsdrbackup and mmsdrrestore will give us a path to transparent gpfs cluster recovery.**
- **Not implemented yet with CLE 6.0, but tested on NERSC's GPFS development cluster.**

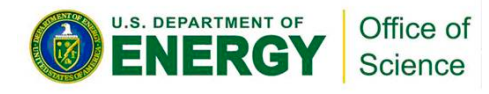

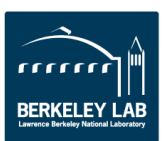

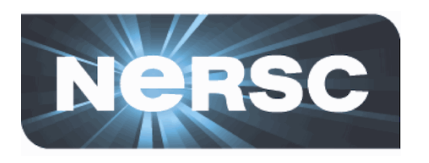

- **GPFS installation under CLE 6.0 is still a work in progress.**
- **CLE 6.0/SMW 8.0 UP01 will have major improvements that will make GPFS installation somewhat easier.**
- **Not all issues have been resolved**  – **Don't know all of what is changed for UP01**
- **Questions?**

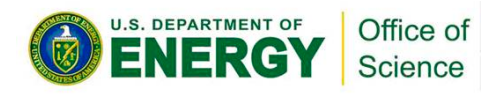

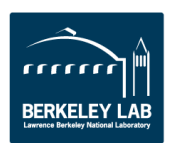

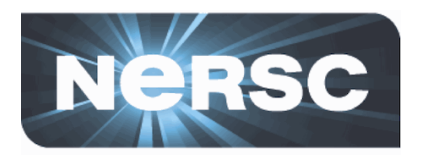

**Acknowledgments** 

**This work was supported by the Director, Office of Science, Office of Advanced Scientific Computing Research of the U.S. Department of Energy under contract No. DEAC02-05CH11231.** 

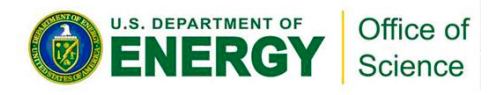

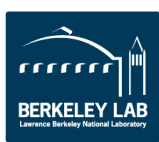

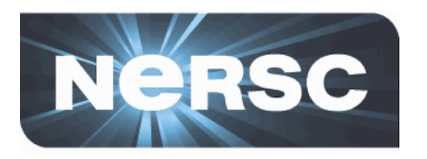

- **"Cray Management System for XC Systems with SMW 8.0/CLE 6.0 (Draft)", Harold Longley, May 2016.**
- **IBM Spectrum Scale Concepts, Planning, and Installation Information, IBM Corporation 2016**

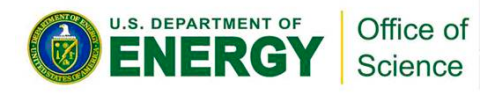

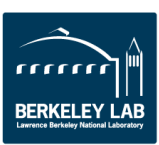